# Exercise 4

### 平成 20 6 6

# **Exercise 4**

**4.1** ML datatype  $*$  () | ? . Syntax Sugar (+ [] )  $\epsilon$  **?** ()  $\qquad$  | regexp list

#### datatype

```
regexp = SimpleChar of char
       | ModifyChar of char * meta //
       | ModifyStr of regexp * meta
       | RegexpStr of regexp list
       | RegexpOr of regexp list // ( | | ... )
and
char = Char of int
       | Empty
and
meta = ZeroMore | AnyChr
```
 $a := 6$ ;  $a := (a := a+1, a+4) + a$ ; print (a)

 $\mathcal{L}$ 

%nonterm exp of table -> (table\*int) | stm of table -> table | exps of table -> table

| prog of table

## **4.2** 評価伝播不良の修正

Program 4.4 straight-line

 $\frac{1}{2}$   $\frac{1}{2}$   $\frac{1}{2}$ 

 $18$  exp exp exp exp exp of  $17$ 

Program 4.4

```
... \cdots / div( \cdotsyacc states and the state of the states of the states of the states of the states of the states of the states of the states of the states of the states of the states of the states of the states of the states of the states 
type table = string \rightarrow intfun update (t, id, (t2, num)) = fn s = > if s = id then num else t sval emptytable = fn j => raise Fail ("uninitialized var: " \hat{i})
\frac{9}{2}%term
      INT of int
    | ID of string
    | PLUS | MINUS | TIMES | DIV | ASSIGN | PRINT
    | LPAREN | RPAREN | COMMA | SEMICOLON | EOF
%nonterm
          exp of table \rightarrow (table * int)
        | stm of table -> table
        | exps of table -> table
        | prog of table
%right SEMICOLON
%left PLUS MINUS
%left TIMES DIV
%verbose
%start prog
%eop EOF
%pos int
%noshift EOF
%name Tiger (* This is necessary *)
%value ID ("hoge")
%value INT (999)
\%prog: stm (stm(emptytable))
stm: stm SEMICOLON stm (fn t:table => stm2 (stm1 (t) ) )
   | ID ASSIGN exp (fn t:table => update (t,ID1,exp1 t) )
   | PRINT LPAREN exps RPAREN (fn t:table => (exps1 t; t))
exps: exp (\text{fn } t \Rightarrow \text{let val } (t2,n) = \text{exp } t \text{ in }print (Int.toString n); t2 end)
    | exps COMMA exp (fn t => let val (t2,n) = exp t in
                                     print (Int.toString n); exps t2 end)
exp: INT (fn t => (t, INT))
   | ID (\text{fn } t \Rightarrow (t, t(ID))) (* lookup *)
```

```
2
```

```
| exp PLUS exp (fn t =>
                    let val (e1t, e1n) = exp1(t) val (e2t, e2n) = exp2(e1t) in
                         (e2t, e1n + e2n) end)
| exp MINUS exp (fn t =>
                    let val (e1t, e1n) = exp1(t) val (e2t, e2n) = exp2(e1t) in
                         (e2t, e1n - e2n) end)
| exp TIMES exp (fn t =>
                    let val (e1t, e1n) = exp1(t) val (e2t, e2n) = exp2(e1t) in
                         (e2t, e1n * e2n) end)
| exp DIV exp (fn t =>
                    let val (e1t, e1n) = exp1(t) val (e2t, e2n) = exp2(e1t) in
                         (e2t, e1n div e2n) end)
| stm COMMA exp (fn t \Rightarrow exp(stm(t)))| LPAREN exp RPAREN ( exp )
```
### **4.3** 純粋関数型

```
Program 4.4 : PRINT
   ML print
   exprimt to the print of the state state \mathbf{p}にすれば良い。つまり:
    %nonterm stm of table -> (table * int list )
        | prog of int list
          exp exps Program 4.4
 \text{SML}\frac{1}{\pi} int list
すのが正しいのか?
  print Clean Concurrent Clean \alphaPrint Haskell monad
     \textrm{stm} \qquad \qquad \textrm{table * int}list \rightarrow table * int list
type table = string -> int
fun update (t, id, (t2, num)) = fn s = > if s = id then num else t sval emptytable = fn j => raise Fail ("uninitialized var: " \hat{ } j)
\%%term
    INT of int
  | ID of string
  | PLUS | MINUS | TIMES | DIV | ASSIGN | PRINT
```

```
| LPAREN | RPAREN | COMMA | SEMICOLON | EOF
%nonterm
         exp of table \rightarrow (table * int)
       | stm of table -> (table * int list)
       | exps of table \rightarrow (table * int list) (* ? *)| prog of int list
%right SEMICOLON
%left PLUS MINUS
%left TIMES DIV
%verbose
%start prog
%eop EOF
%pos int
%noshift EOF
%name Tiger (* This is necessary *)
%value ID ("hoge")
%value INT (999)
\frac{9}{2}%
prog: stm (let val (tbl, il) = stm(emptytable) in il end)
stm: stm SEMICOLON stm (fn t \Rightarrow let val (t1,i11) = stm1 (t)val (t2,i12) =stm2 (t1) in
                                           (t2, il2 @ il1) end )
   | ID ASSIGN exp (fn t => ( update (t,ID1,exp1 t), []) )
   | PRINT LPAREN exps RPAREN (fn t => (exps1 t; (t,[])) )
exps: exp (\text{fn } t \Rightarrow \text{let val } (t2,n) = \text{exp } t \text{ in }print (Int.toString n); (t2,[n])
                              end)
    | exps COMMA exp (fn t => let val (t2,n) = exp t
                                  val _ = print (Int.toString n)
                                  val (t3,n2) = exps t2
                              in
                                  (t3, n2 @ [n]) end)
exp: INT (fn t => (t, INT))
   | ID (fn t => (t,t(ID))) (* lookup *)
   | exp PLUS exp (fn t =>
                       let val (e1t, e1n) = exp1(t) val (e2t, e2n) = exp2(e1t) in
                           (e2t, e1n + e2n) end)
   | exp MINUS exp (fn t =>
                       let val (e1t, e1n) = exp1(t) val (e2t, e2n) = exp2(e1t) in
                           (e2t, e1n - e2n) end)
```

```
| exp TIMES exp (fn t =>
                       let val (e1t, e1n) = exp1(t) val (e2t, e2n) = exp2(e1t) in
                           (e2t, e1n * e2n) end)
   | exp DIV exp (fn t =>
                       let val (e1t, e1n) = exp1(t) val (e2t, e2n) = exp2(e1t) in
                           (e2t, e1n div e2n) end)
   | stm COMMA exp (fn t =>
                       let val (t1,i11) =stm (t)val t2 = exp(t1) in (t2) end)
   | LPAREN exp RPAREN ( exp )
type table = string \rightarrow int
fun update (t, id, (t2, num)) = fn s = > if s = id then num else t sval emptytable = fn j => raise Fail ("uninitialized var: " \hat{i} )
\%%term
     INT of int
    | ID of string
    | PLUS | MINUS | TIMES | DIV | ASSIGN | PRINT
    | LPAREN | RPAREN | COMMA | SEMICOLON | EOF
%nonterm
         exp of table -> (table * int)
       | stm of table -> (table * int list)
       | exps of table -> (table * int list) (* ? *)
       | prog of int list
%right SEMICOLON
%left PLUS MINUS
%left TIMES DIV
%verbose
%start prog
%eop EOF
%pos int
%noshift EOF
%name Tiger (* This is necessary *)
%value ID ("hoge")
%value INT (999)
\%prog: stm (let val (tbl, il) = stm(emptytable) in il end)
stm: stm SEMICOLON stm (fn t \Rightarrow let val (t1,i11) = stm1 (t)val (t2,i12) =stm2 (t1) in
```
(t2, il2 @ il1) end ) | ID ASSIGN exp (fn t => ( update (t,ID1,exp1 t), []) ) | PRINT LPAREN exps RPAREN (fn  $t \Rightarrow$  (exps1  $t$ ; (t, []))) exps: exp  $(\text{fn } t \Rightarrow \text{let val } (t2,n) = \text{exp } t \text{ in }$ print (Int.toString n); (t2,[n]) end) | exps COMMA exp (fn t => let val  $(t2,n)$  = exp t val  $(t3,n2)$  = exps  $t2$ in (t3, n2 @ [n]) end)  $exp: INT$  (fn t => (t, INT)) | ID  $(fn \t = > (t, t(ID)))$  (\* lookup \*) | exp PLUS exp (fn t => let val  $(e1t, e1n) = exp1(t)$  val  $(e2t, e2n) = exp2(e1t)$  in  $(e2t, e1n + e2n)$  end) | exp MINUS exp (fn t => let val  $(e1t, e1n) = exp1(t)$  val  $(e2t, e2n) = exp2(e1t)$  in  $(e2t, e1n - e2n)$  end) | exp TIMES exp (fn t => let val  $(e1t, e1n) = exp1(t)$  val  $(e2t, e2n) = exp2(e1t)$  in  $(e2t, e1n * e2n)$  end) | exp DIV exp (fn t => let val  $(e1t, e1n) = exp1(t)$  val  $(e2t, e2n) = exp2(e1t)$  in (e2t, e1n div e2n) end) | stm COMMA exp (fn t => let val  $(t1,i11) =$ stm  $(t)$ val  $t2 = exp(t1)$  in  $(t2)$  end) | LPAREN exp RPAREN ( exp )

parse.sml Parse int list

### 4.4 Exercise 4.2, 4.3

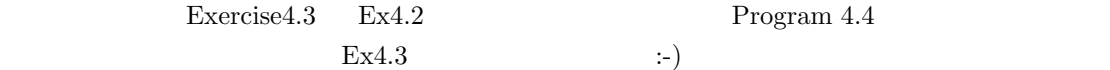

### **4.5 Program 4.4**

#### $\text{LL}(1)$

P -> S  $S \ \rightarrow \ S \ ; \ S$  $ID := E$ print ( F )  $F \rightarrow E$ F , E  $E \rightarrow INT$ ID  $E + E$  $E - E$ E \* E E / E S , E ( E )  $($  $0 S \rightarrow S$ 1 S -> ID := E T 2 print ( F ) T  $3 T \rightarrow ; S$  ( T ) 4  $5 F \rightarrow E$ ,  $F$ 6 E 7 E -> INT D 8 ID D 9 S, E ( D ) 10 ( E ) D 11D  $\rightarrow$  + E ( D )  $12 - E$ 13 \* E 14 / E 15  $X'$  ?  $LL(1)$ first null follow S ID print no folT, \$ T ; yes folS F 1stE no ) E INT ID ( 1stS no folF 1stT folD, )  $D + - * /$  yes folE first null follow

7

```
S ID print no , $
T ; T yes , \sqrt[3]{5}F INT ID ( print no )
E INT ID ( print no ; , )
D + - * / yes ; , )
ID print ; , INT ( ) + - * / \$S 1 2
T 3 4 4
F ** ** ** **
E 89 7 10
D 1515 15 11 .. 14
                       E \text{-} ID D E-> S, E \text{LL}(2)E \rightarrow S,E1 S -> S1
2 S2
3 S1-> ID := E T
4 S2-> print ( F ) T
5 T -> ; S
6
7 F -> E G
8 G -> , F
9
0 E -> INT D
11 ID E' (S1 E )
12 S2 , E
13 ( E ) D
14 E'-> D ( E )
15 := E T , E (S1)
16 D \rightarrow + E17 - E18 * E
19 / E
20
ID print ; , INT ( ) + - * / := S 1 2
S1 3
S2 4
T 5 6 6 6
F 7 7 7 7 7
G 8 9
```
E 11 12 10 13 E' 1414 1414141415 D 2020 2016171819  $\mathcal{C}(\mathcal{C})$  $\text{SML}$  (example  $\text{SML}$  )  $\text{OCaml}$  $(*$  Chapter4 Exercise 4.5 :  $OCam1$  ! m.ukai \*) #load "str.cma" (\* 1992) type token = | ID of string | INT of int | MUL | DIV | MINUS | PLUS | ASSIGN | LPAR | RPAR | PRINT | COMMA | SEMI | EOF let variable = Hashtbl.create 10 let eat stream token = match stream with  $| [ ] \rightarrow \text{exit } 0 \quad (* \qquad *)$ | hd :: tl -> if hd = token then tl else raise Not\_found let lookahead stream = match stream with  $[]$  -> EOF | hd::tl -> hd let parse2stream str = let eop = String.length str in let token\_print = Str.regexp "print[^0-9a-zA-Z\_]" in let token\_id = Str.regexp "[a-zA-Z\_][a-zA-Z\_0-9]\*" in let token\_int = Str.regexp "[0-9]+" in let token\_skip = Str.regexp "[ \t\n]" in let token\_ass = Str.regexp ":=" in let rec p2s ptr plist = if ptr >= eop then plist else if Str.string\_match token\_print str ptr then p2s (ptr+5) (PRINT::plist) else if Str.string\_match token\_skip str ptr then p2s (ptr+1) plist else if Str.string\_match token\_ass str ptr then p2s(ptr+2)(ASSIGN::plist) else if Str.string\_match token\_id str ptr then let idstr = Str.matched\_string str in p2s (ptr+(String.length idstr)) ((ID idstr)::plist) else if Str.string\_match token\_int str ptr then let intstr = Str.matched\_string str in p2s (ptr+(String.length intstr)) ((INT(int\_of\_string intstr))::plist)

```
else if str. [ptr] = '+' then p2s (ptr+1) (PLUS::plist)
      else if str. [ptr] = '- then p2s (ptr+1) (MINUS::plist)
      else if str. [ptr] = '*/ then p2s (ptr+1) (MUL::plist)else if str. [ptr] = '/' then p2s (ptr+1) (DIV::plist)
      else if str. [ptr] = ', ' then p2s (ptr+1) (COMMA::plist)
      else if str. [ptr] = ';' then p2s (ptr+1) (SEMI::plist)
      else if str.[ptr] = '(' then p2s (ptr+1) (LPAR::plit)
      else if str.[ptr] = ')' then p2s (ptr+1) (RPAR::plist)
      else raise Not_found
  in
    List.rev (p2s 0 [])
exception Empty_sem
let rec parse_prog stream =
  parse_stm stream
and parse_stm stream =
  match lookahead stream with
    | ID s -> parse_stm1 stream
    | PRINT -> parse_stm2 stream
    | _ -> raise Not_found
and parse_stm1 stream = (* ID := E T *)let v = match lookahead stream with ID s \rightarrow s | _ \rightarrow raise Not_found in
  let e, stream_term = parse_exp (eat (eat stream (ID v)) ASSIGN) in
    Hashtbl.add variable v e;
    parse_t stream_term
and parse_stm2 stream = (* print (F) T *)let e, stream_term = parse_f (eat (eat stream PRINT) LPAR) in
    print_int e;
    parse_t (eat stream_term RPAR)
and parse_t stream =
  match lookahead stream with
    | SEMI -> parse_stm (eat stream SEMI)
    | COMMA | EOF -> stream (* empty *)
    | _ -> raise Not_found
and parse_f stream =
  let e, stream_term = parse_exp stream in
    try parse_g stream_term with Empty_sem -> e, stream_term
and parse_g stream =
  match lookahead stream with
    | COMMA -> parse_f (eat stream COMMA)
    | RPAR -> raise Empty_sem
    | _ -> raise Not_found
```

```
and parse_exp stream =
  match lookahead stream with
    | INT i -> parse_d (eat stream (INT i)) i
    | ID s -> parse_ed (eat stream (ID s)) s
    | PRINT -> parse_exp (eat (parse_stm2 stream) COMMA)
    | LPAR -> let e,s = parse_exp (eat stream LPAR) in parse_d (eat s RPAR) e
    | _ -> raise Not_found
and parse_ed stream varstr =
  match lookahead stream with
    | ASSIGN ->
        let e, stream_term = parse_exp (eat stream ASSIGN) in
          Hashtbl.add variable varstr e;
  parse_exp (eat (parse_t stream_term) COMMA)
    | _ -> parse_d stream (Hashtbl.find variable varstr)
and parse_d stream op1 =
  match lookahead stream with
    | PLUS -> let e,s = parse_exp (eat stream PLUS) in (op1 + e, s)
    | MINUS -> let e,s = parse_exp (eat stream PLUS) in (op1 - e, s)
    | MUL -> let e,s = parse_exp (eat stream PLUS) in (op1 * e, s)
    | DIV -> let e,s = parse_exp (eat stream PLUS) in (op1 / e, s)
    | \_ -> (op1, stream)
;;
let l = parse2stream " a := 6; a := (a := a+1, a+4) + a; print (a)";;
parse_prog l
```